## **QMS-015** Quality Documentation Management and Change Control

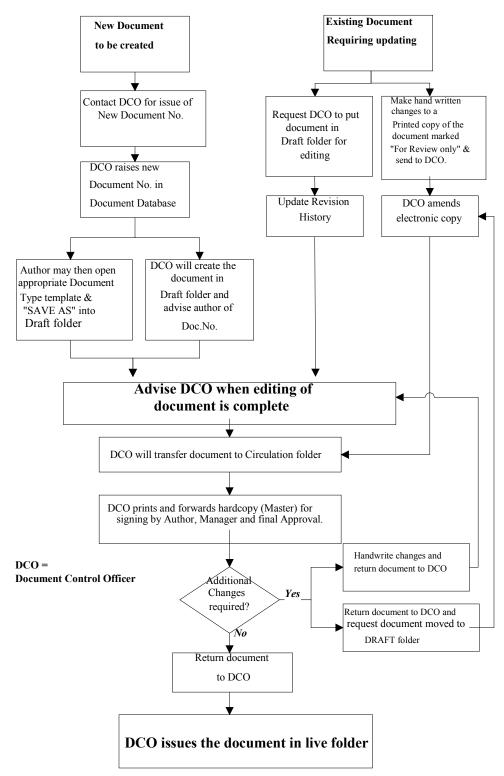

## 3.3 Flowchart - Creation or Modification of Quality Documentation

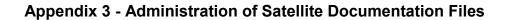

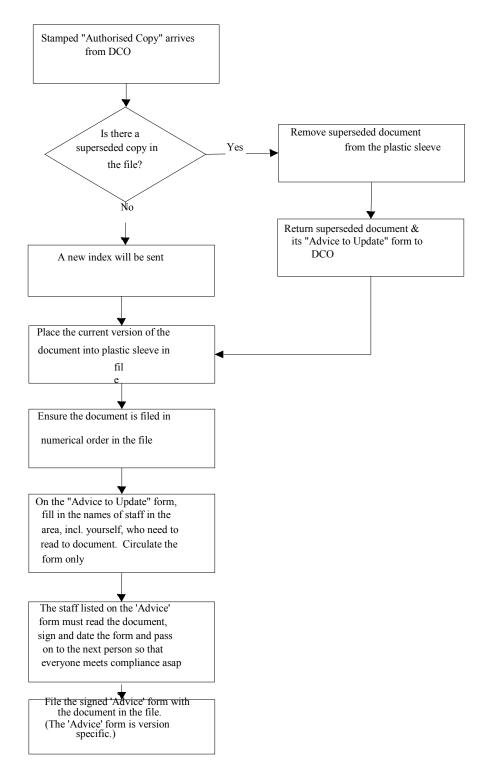

**Note**: If the document is to be placed <u>other than in the Satellite File</u>, a **Form-405** must be printed and filled in and placed in the Satellite file so the remote document can be located in future.